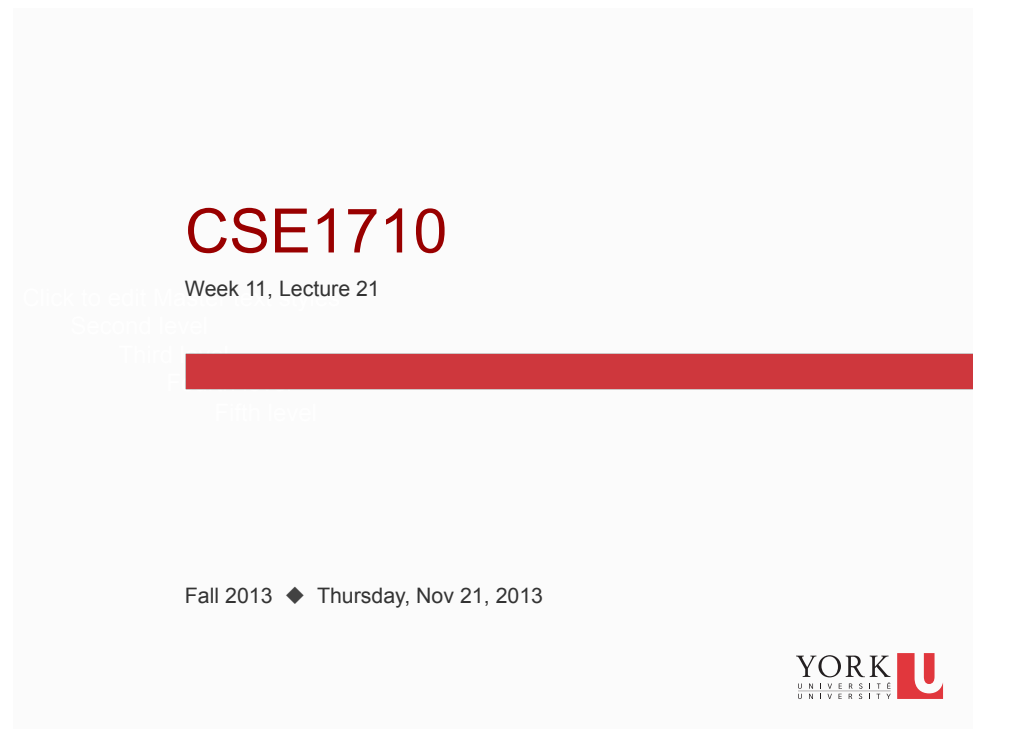

# Big Picture

**2** 

This is the final class meeting in which we'll focus on Chapter 5 concepts.

There will be a labtest on Chapter 5 concepts on Thurs Nov 28/Fri Nov 29.

Starting next week, we will spend the remainder of the class meetings on Chapter 6 concepts. Ensure you have read the entire chapter by Tues, Nov 26.

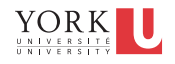

## 5.3.1 Input Validation

Validate means *to check that something meets criteria for being acceptable* 

#### For instance:

**3** 

**4** 

- an input is a positive, non-zero integer
- an input is a string consisting of two, space-delimited tokens
- an input is a string that conforms to a particular format, such as: letter-number-letter-number-letter-number
	- or some other such format (foreshadowing: regular expressions in Ch 6)

It should be possible to instantiate the **CRITERIA** in a boolean expression

• if not, this is a clue that your criteria are **not sufficiently precise** 

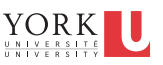

#### Motivation for Input Validation?

Because user inputs are often used subsequently as **values** that are…

- used in arithmetic calculations and other derivations
- passed as parameters to method and/or constructor invocations

You want to be certain that the values meet the preconditions of any services that are later used

**Remember:** if you, the client, **do not** meet the precondition of a service, then the provider is under no obligation at all to **follow the contract.** 

This all relates to establishing the **correctness** of an application

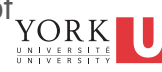

## Three Methods for Input Validation

#### • **Make the app crash**

- use the crash service of ToolBox or the built-in functionality of services, such as Scanner's nextInt
- the app terminates with an exception
- pretty rudimentary and basic, but better than no validation at all

#### • **Terminate the app (nicely, not with a crash)**

- use an if-else construct. If the input fails the validation criteria, then skip the rest of the app
- better than crashing, but still rudimentary

#### • **Provide feedback and allow retries**

- use iteration. Use the validation criteria in the for loop's condition.
- Best option of the three.

**5** 

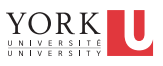

# Provide feedback and allow retries

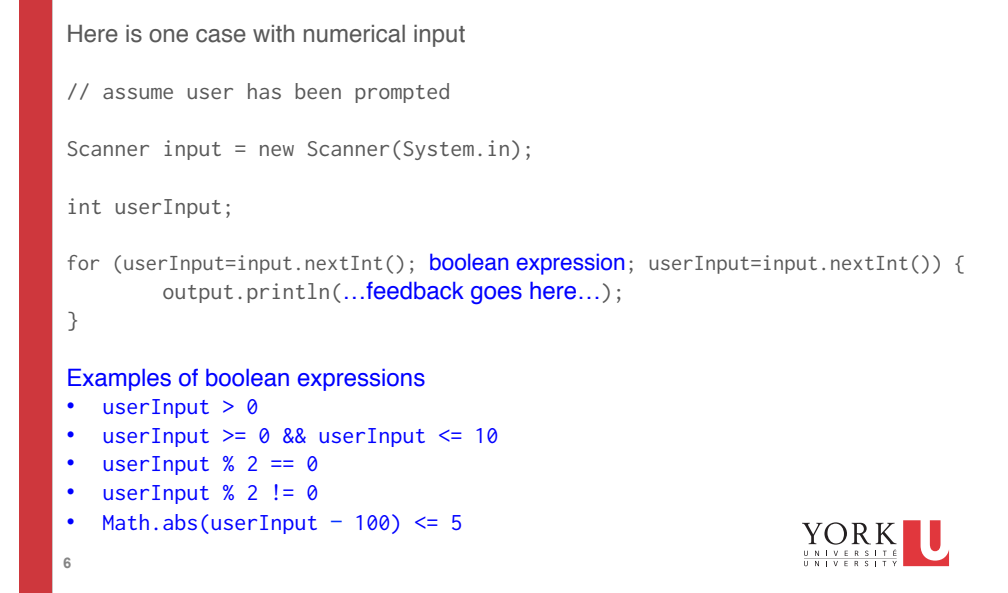

# Provide feedback and allow retries

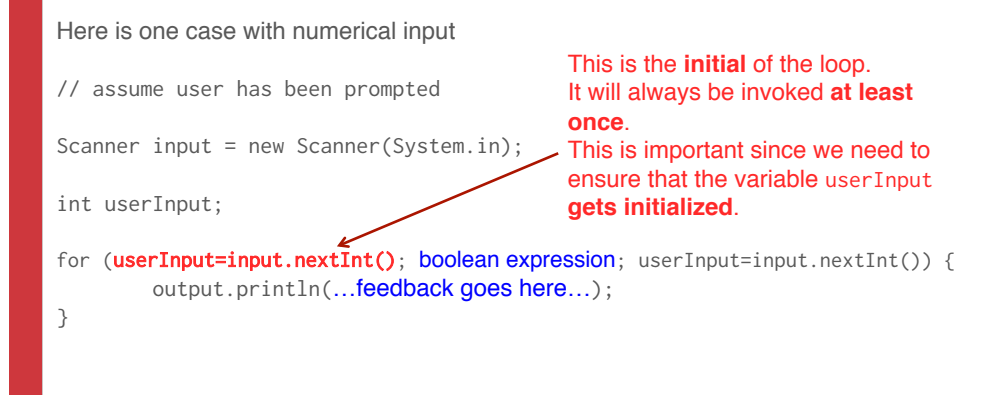

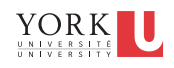

# Provide feedback and allow retries

**7** 

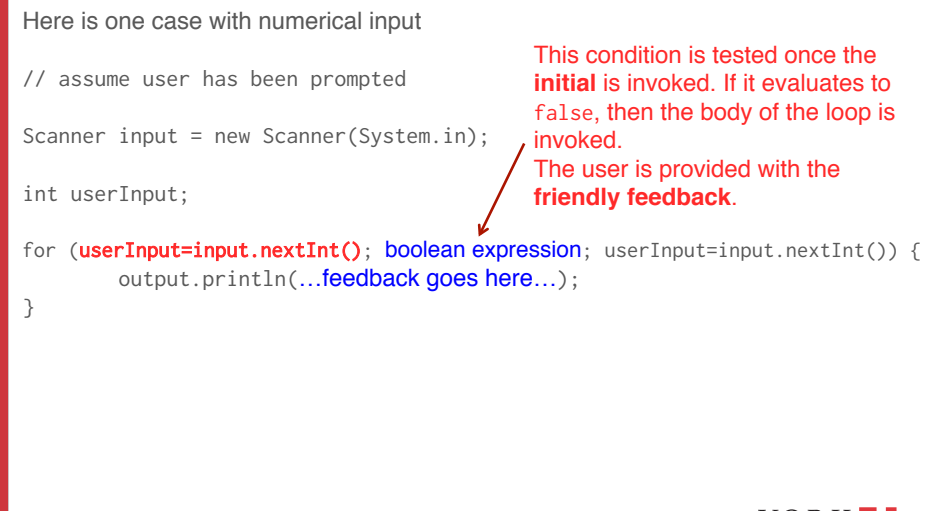

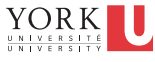

#### Provide feedback and allow retries Here is one case with numerical input // assume user has been prompted Once the user is provided with the friendly feedback, the **bottom** of the loop is invoked.

Scanner input = new Scanner(System.in);

int userInput;

**9** 

}

The bottom involves the nextInt() method. This method causes the program thread **to block** until the user types the next input and presses 'enter'.

for (userInput=input.nextInt(); boolean expression; userInput=input.nextInt()) { output.println(...feedback goes here...);

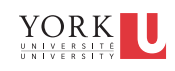

# Provide feedback and allow retries

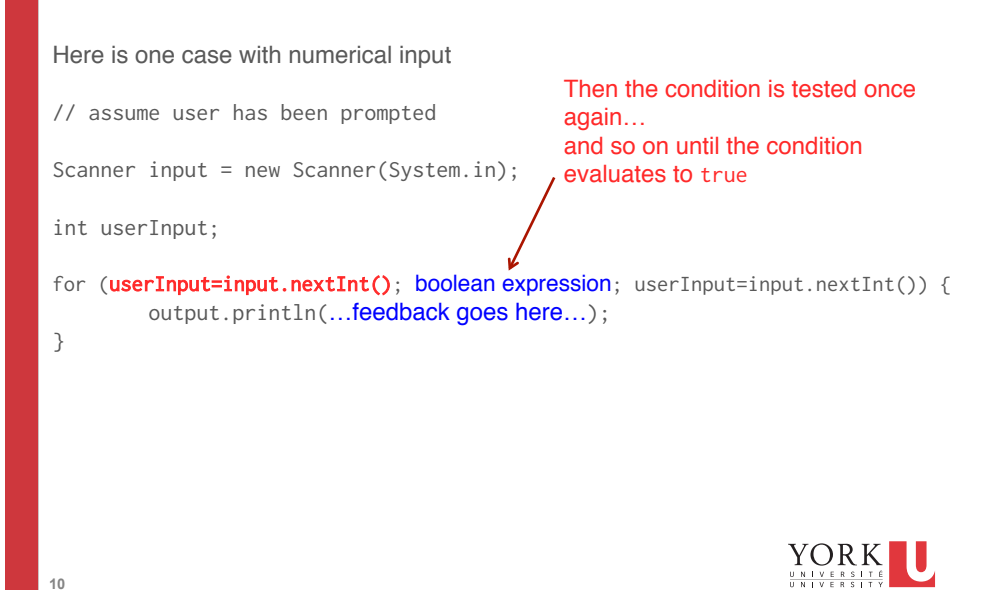

#### Input Validation – Exception-Based Approach

```
boolean cond = amount < 0;… 
String msg = "The inputted amount was negative"; 
… 
ToolBox.crash(cond, msg);
```
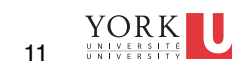

#### Input Validation – Message-Based Approach

```
12 
boolean cond = amount < 0;
… 
String msg = "The inputted amount was negative"; 
… 
if (cond) { 
         output.println(msg); 
         } 
else { 
         //rest of program 
} 
                                                                 \frac{YORK}{\frac{y_{N+1} + E_{R-S+1} + E_{R}}{y_{N+1} + E_{R-S+1} + Y}}
```
■ Now shifting topics away from input validation to File I/O

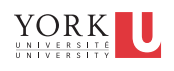

### Abstraction of Output

**13** 

**14** 

By now you've typed the following statement a million times…

PrintStream output = System.out;

…and then you use the variable output like so…

output.printf("Here are my weighty words.%n"); output.println("and some more words");

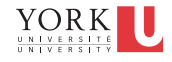

# Abstraction of Output

By now you've typed the following statement a million times… PrintStream output = System.out; here is a PrintStream variable

…and then you use the variable output like so…

output.printf("Here are my weighty words.%n"); output.println("and some more words"); here is the PrintStream variable in use

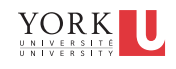

### Abstraction of Output

Even though you could just as easily do this… System.out.printf("Here are my weighty words.%n"); System.out.println("and some more words");

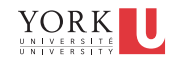

# Abstraction of Output

Even though you could just as easily do this…

System.out.printf("Here are my weighty words.%n");

System.out.println("and some more words");

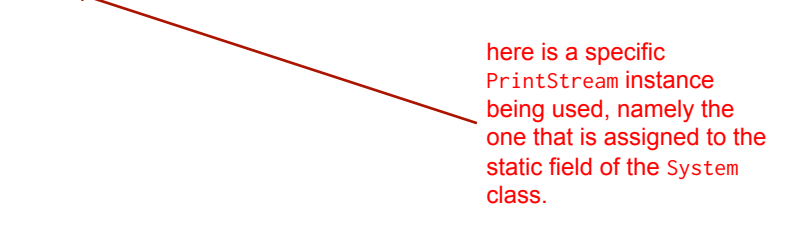

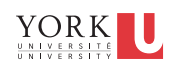

# Abstraction of Output

… we coached you **NOT to use** the specific PrintStream instance

…and we coached you **to use** a PrintStream variable instead

the rationale is for the sake of abstraction…

NOW is finally the time to demonstrate WHY

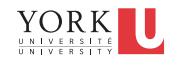

### Abstraction of Output

Suppose you want your output to go to a file instead of to the console.

If you abstracted your output using a PrintStream variable, then the change is SUPER EASY!

Instead of this:

PrintStream output = System.out;

Do this:

**19** 

PrintStream output = new PrintStream("file.txt");

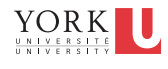

#### Abstraction of Output

Suppose you want your output to go to a file instead of to the console.

If you didn't abstract your output using a PrintStream variable and instead used System.out.println(…) everywhere, then you need to go and change **each and every single statement**.

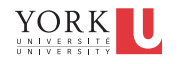

#### About the PrintStream constructor

But wait! Is it really so easy?

PrintStream output = new PrintStream("file.txt");

This statement is causing a compiler error. What gives?

#### **PrintStream**

public PrintStream(String fileName)<br>throws FileNotFoundException

Creates a new print stream, without automatic line flushing, with the specified file name. This convenience constructor creates the necessary intermediate OutputStreamWriter, which will encode characters using the default charset for this instance of the Java virtual machine.

#### **Parameters:**

fileName - The name of the file to use as the destination of this print stream. If the file exists, then it will be truncated to zero size; otherwise, a new file will be created. The output will be written to the file and is buffered.

**Throws:** 

FileNotFoundException - If the given file object does not denote an existing, writable regular file and a new regular file of that name cannot be created, or if some other error occurs while opening or creating the file

SecurityException - If a security manager is present and checkWrite (fileName) denies write access to the file

#### About the PrintStream constructor

But wait! Is it really so easy?

PrintStream output = new PrintStream("file.txt");

This statement is causing a compiler error. What gives?

#### **PrintStream**

public PrintStream(String fileName)

here is an issue that we **must** deal with If we don't do so, the compiler issues an error.

Creates a new print stream, without automatic line flushing, with the specified file name. This convenience constructor creates the necessary intermediate OutputStreamWriter, which will encode characters using the default charset for this instance of the Java virtual machine.

#### **Parameters:**

fileName - The name of the file to use as the destination of this print stream. If the file exists, then it will be truncated to zero size; otherwise, a new file will be created. The output will be written to the file and is buffered.

#### **Throws:**

FileNotFoundException - If the given file object does not denote an existing, writable regular file and a new regular file of that name cannot be created, or if some other error occurs while opening or creating the file

 $\frac{SecurityException}{The function of a security manager is present and `checkWrite(fileName)` defines write access to the file.}$ 

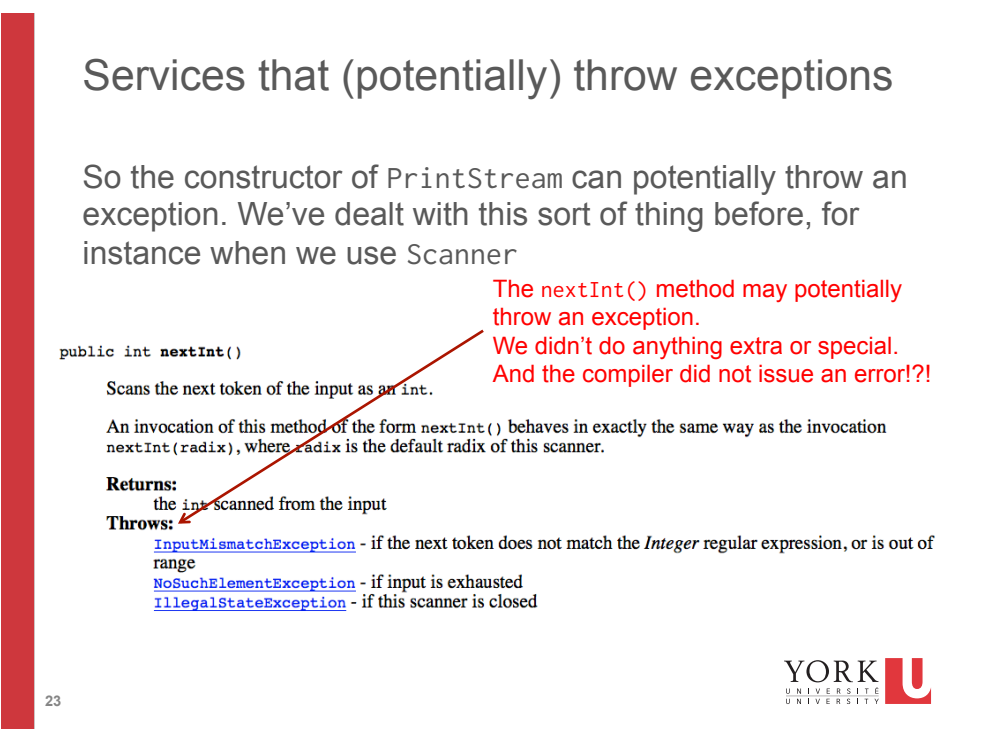

### About the PrintStream constructor

public PrintStream(String fileName)<br>throws FileNotFoundException

This type of exception is different from the<br>Input Mismatch Exception and others. InputMismatchException and others. It is **checked** by the compiler, whereas the others are **unchecked**.

Creates a new print stream, without automatic line flushing, with the specified file name. This convenience constructor creates the necessary intermediate outputStreamWriter, which will encode characters using the default charset for this instance of the Java virtual machine.

#### **Parameters:**

fileName - The name of the file to use as the destination of this print stream. If the file exists, then it will be truncated to zero size; otherwise, a new file will be created. The output will be written to the file and is buffered.

#### Throws:

FileNotFoundException - If the given file object does not denote an existing, writable regular file and a new regular file of that name cannot be created, or if some other error occurs while opening or creating the file

SecurityException - If a security manager is present and checkWrite(fileName) denies write access to the file

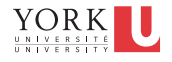

### Adding a throws declaration

- If you are using a service that potentially throws a FileNotFoundException or other **checked exception**, and if you do not add code that will **anticipate the exception**, the compiler will issue an error.
- If you are using a service that potentially throws an **unchecked exception**, then you don't need to add anything special.

Code to anticipate the exception is very simple.

#### **Instead of this:**

public static void main(String[] args) {

#### **Do this:**

public static void main(String[] args) throws FileNotFoundException {

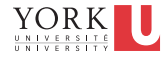